# Control Structures

© 2008 Haim Michael (Scala, Control Structures)

## Introduction

- The Scala programming language allows us to create our own control structures.
- The simplest approach for creating a new control structure would be defining a new function.

### Code Sample

```
import MyControlStructures.
object Demo
{
   def main(array: Array[String])
   {
    var i = 1loop(i<10) {
       println(i)
      i = i+1 }
     simplefor(7) {
       println("hello")
     }
   }
}
```
## Code Sample

```
object MyControlStructures {
   def loop(condition: => Boolean)(code: => Unit) {
     if (condition) {
       code
       loop(condition)(code)
     }
   }
   def simplefor(loops: => Int)(code: => Unit) {
     if(loops>0) {
       code
       simplefor(loops - 1)(code)
     }
   }
}
```
#### Code Sample

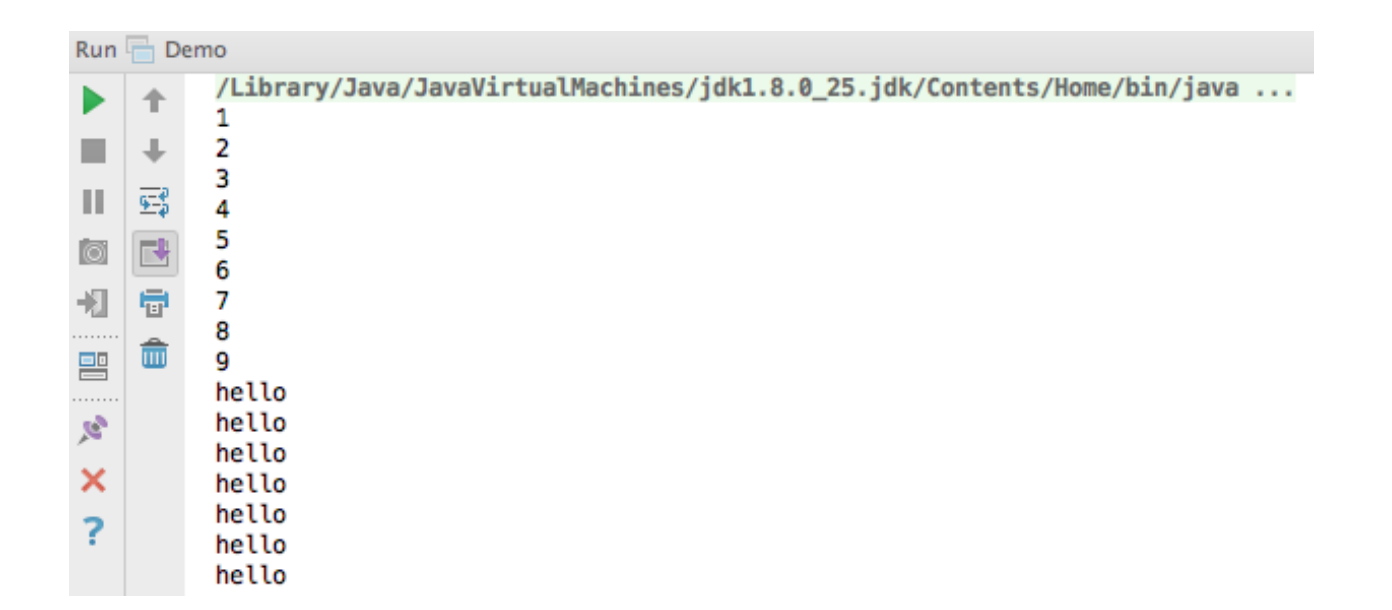